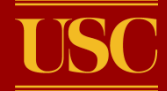

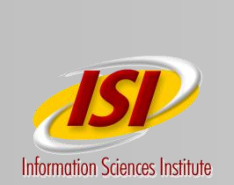

## X-Bone Overlays and Key VNRG Issues

## Joe Touch, USC/ISI Lars Eggert, Nokia Yu-Shun Wang, Microsoft

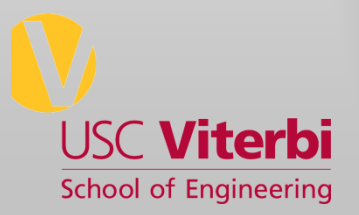

3/23/2010 7:07 PM 1

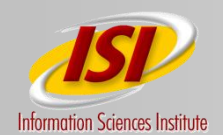

# X-Bone System View

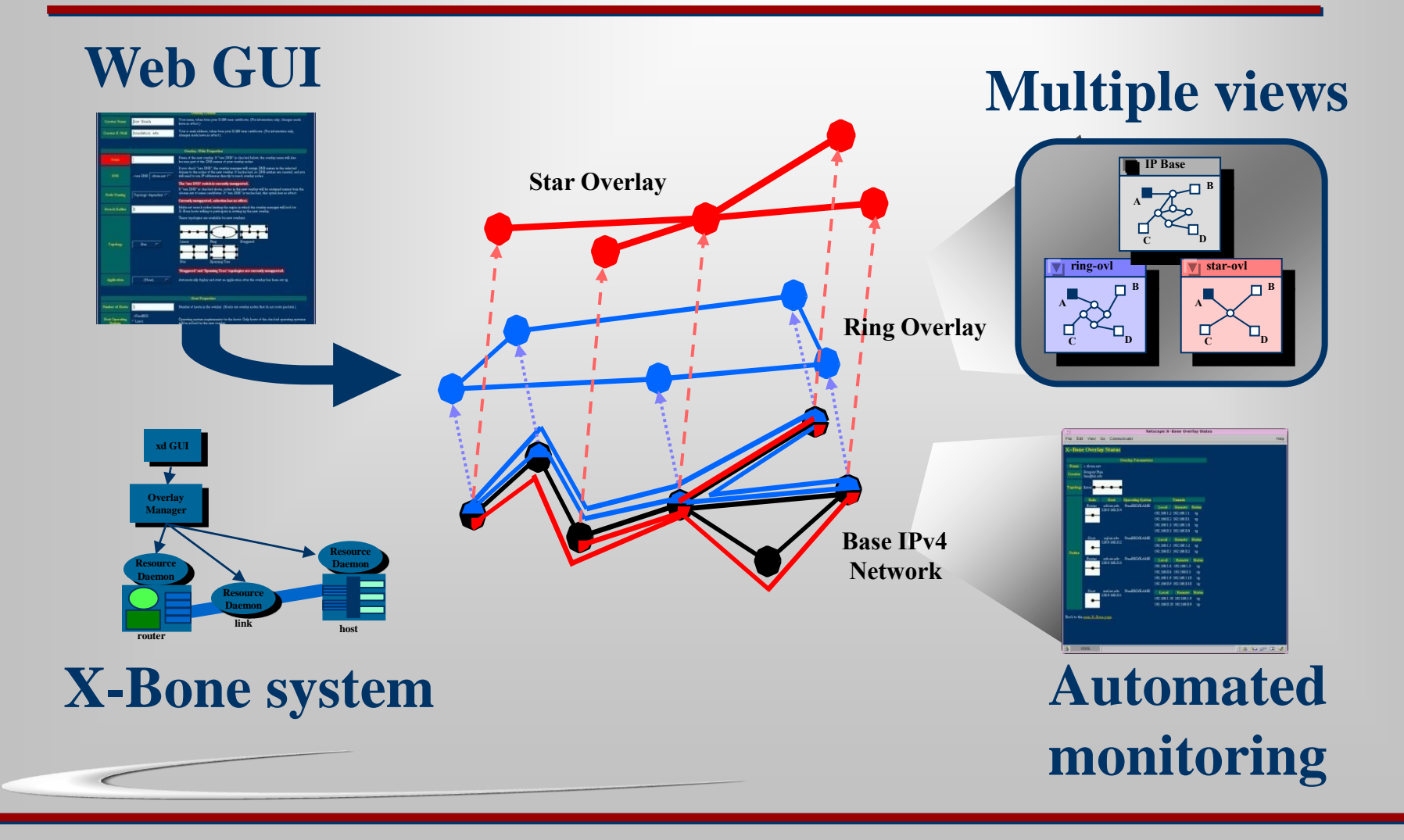

#### **University of Southern California**

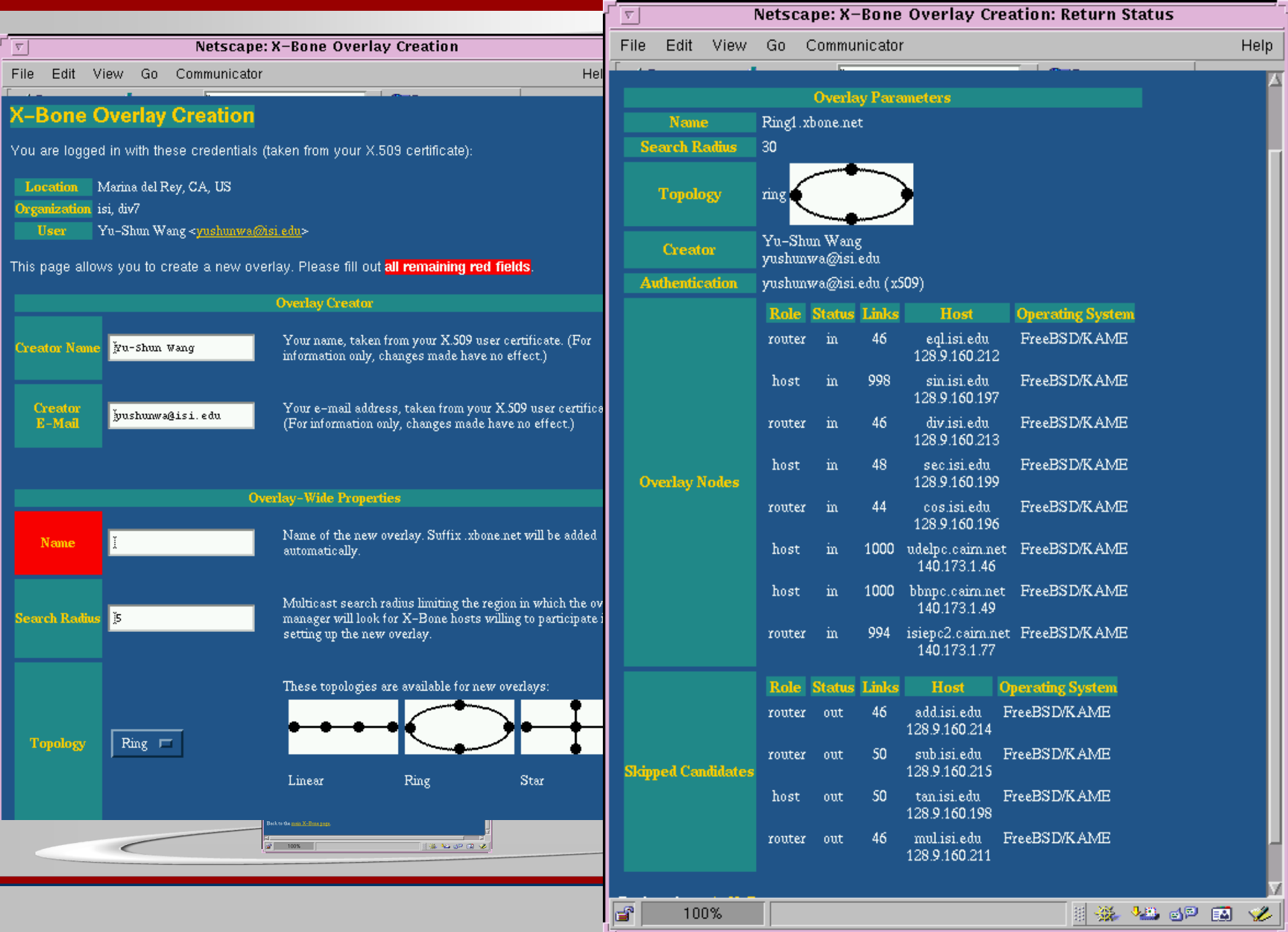

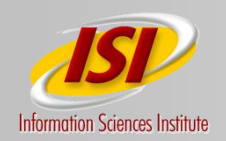

# **Monitoring the Ring**

#### **Status**

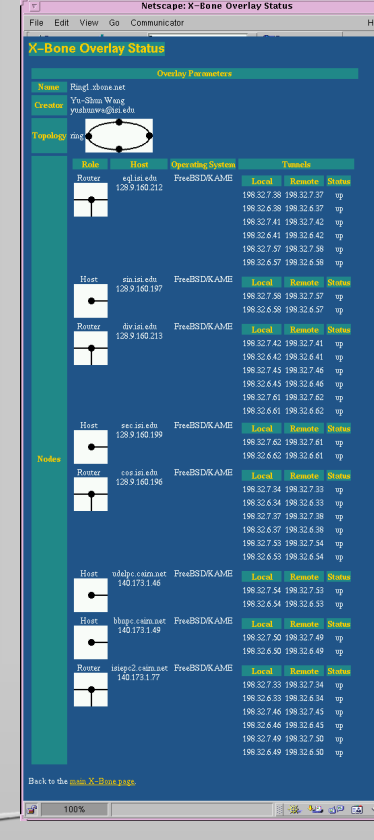

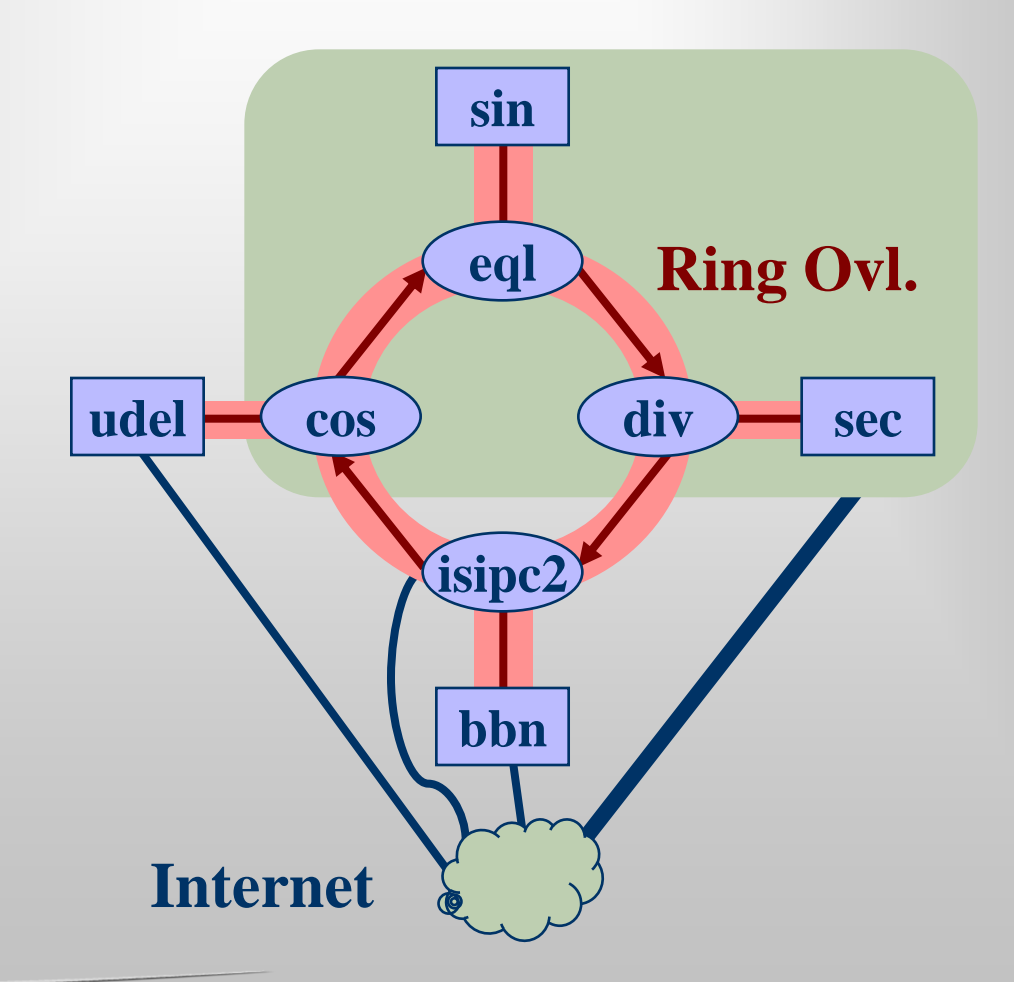

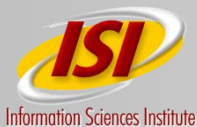

# Net vs. Host Virt.

- Network components:
	- Virt. Host  $\rightarrow$  hidden router
	- Virt. Link  $\rightarrow$  2 layers (strong link, weak net), separate link from routing (RFC 3884)
	- $\blacksquare$  Virt. Router  $\rightarrow$  partitioned forwarding (clonable stacks, now in FreeBSD)
- Capabilities:
	- Revisitation  $\rightarrow$  multihoming
	- Recursion  $\rightarrow$  router as network, "BARP" (LISP-like)

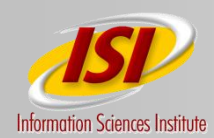

# Hidden host router

#### Apps can't select source IP, no IP w/o NIC

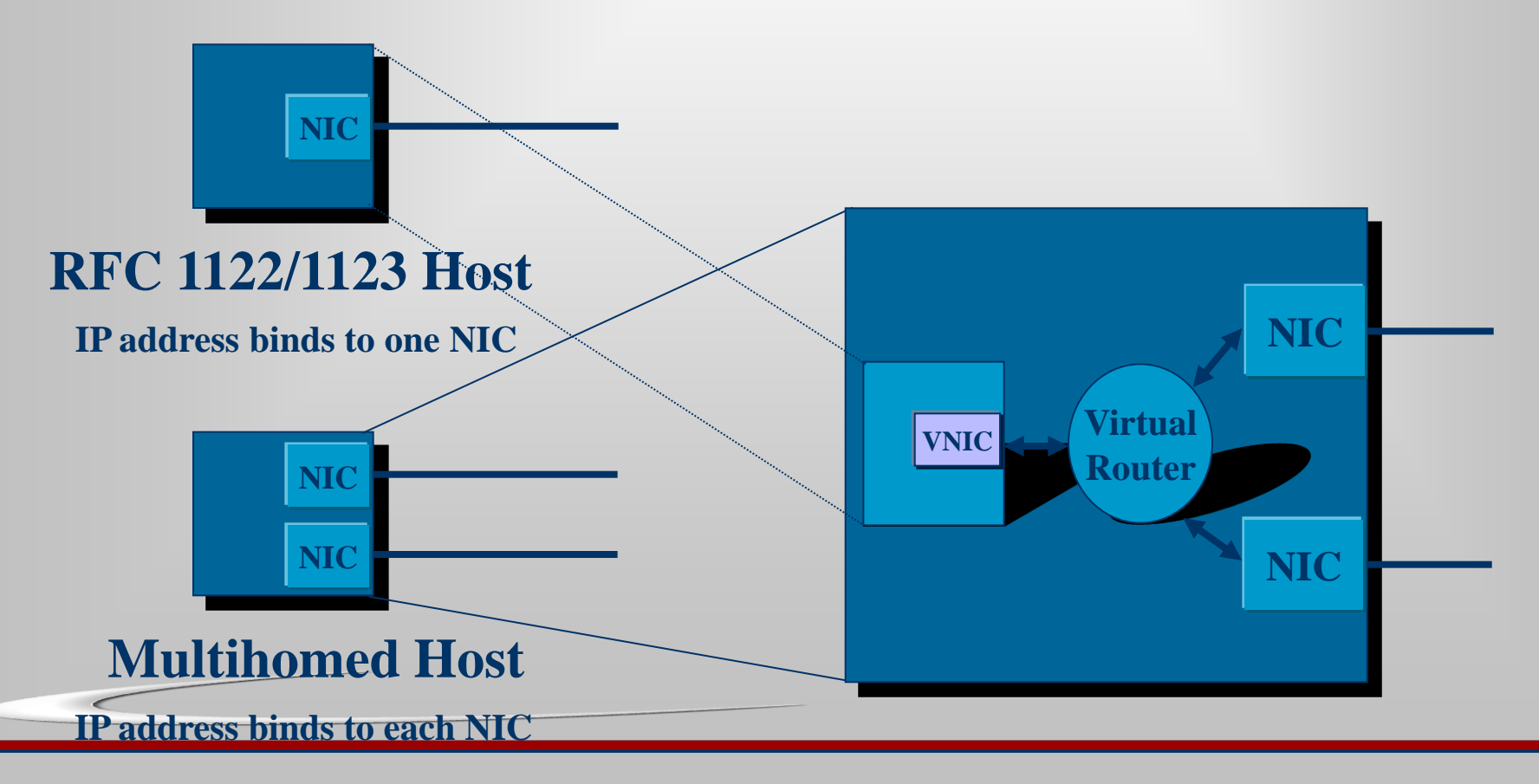

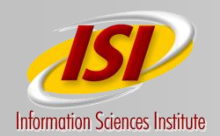

## Recursion-as-Router

#### **- Sub-overlays look like routers**

- L3 version of *rbridges (IETF TRILL WG)*
- Similar to LISP

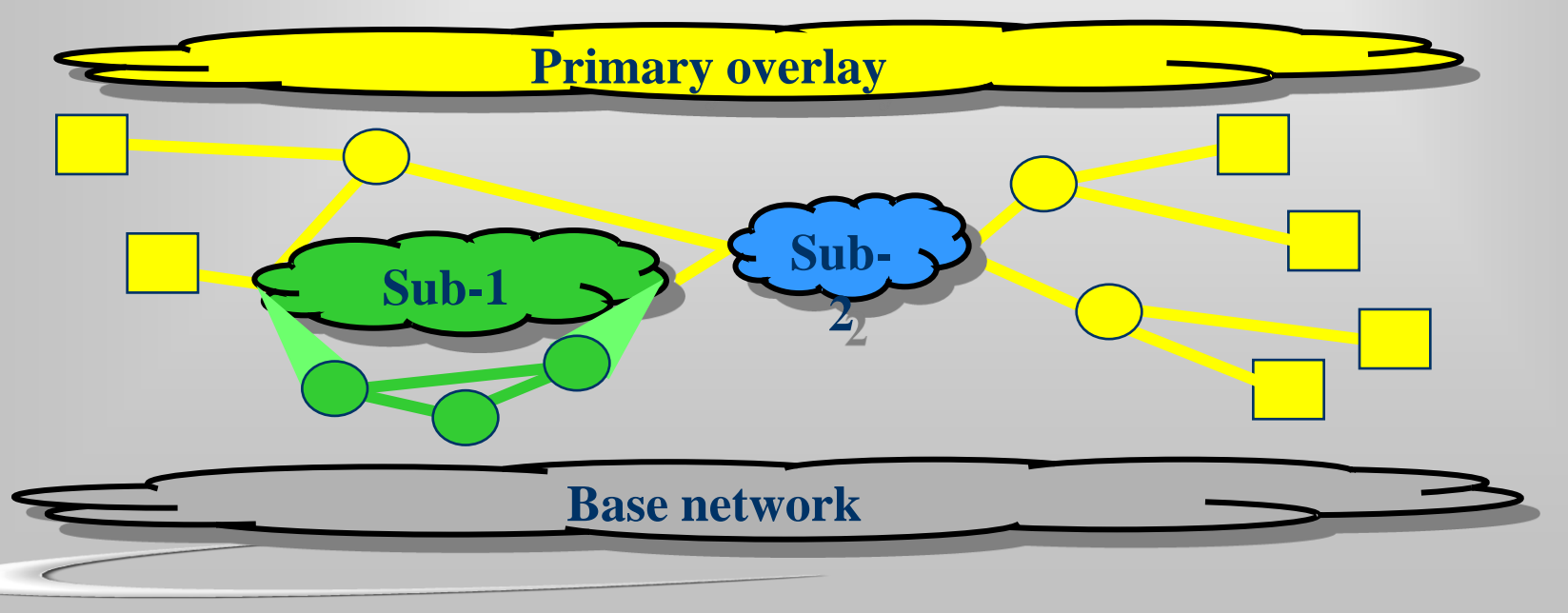

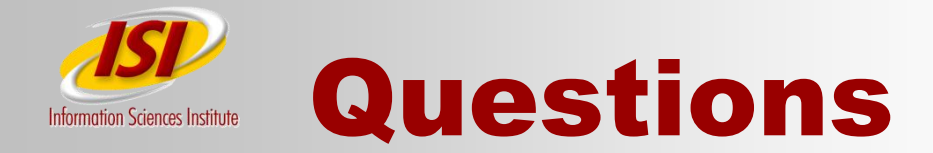

- Level of virtualization?
	- Per virtual interface
- Can single process be in multiple VNs?
	- Yes; verified over 800 (DynaBone striping)
	- "proactive/reactive mux" as multiVN router
- Host multiple times in a VN (recurrence)?
	- Yes (via double encapsulation)

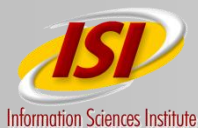

## More Questions

- How do we indicate VN?
	- Per-process default DNS suffixes, the suffix indicated the VN
	- The suffix translated to an IP address range
	- Similar to use of VN ID shim
- Anything else?
	- Also supported recursion (VNs in VNs)